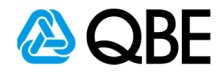

## E-BUSINESS QUICK GUIDES

## **Commercial motor claims history report**

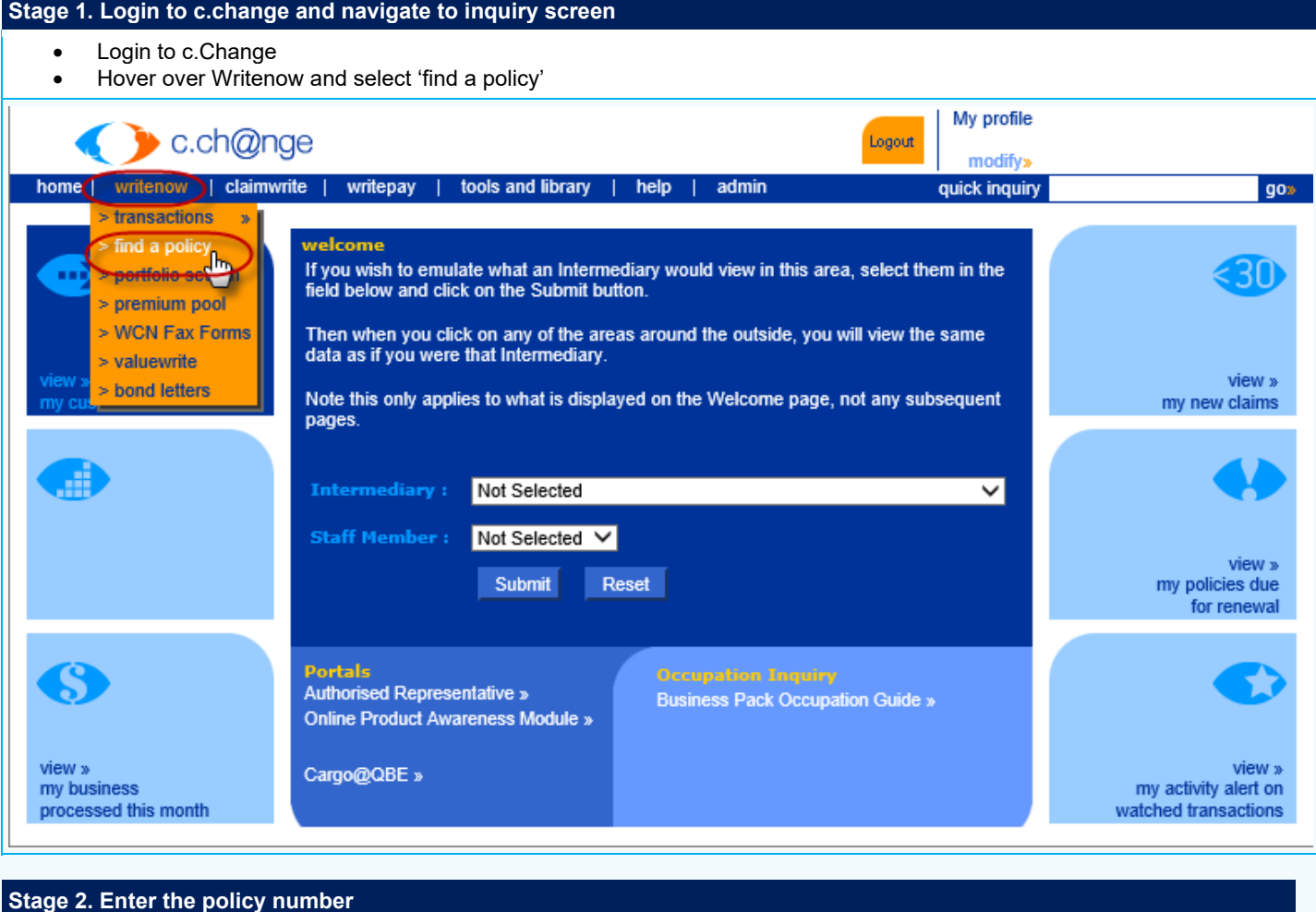

• Key in policy number

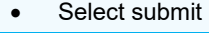

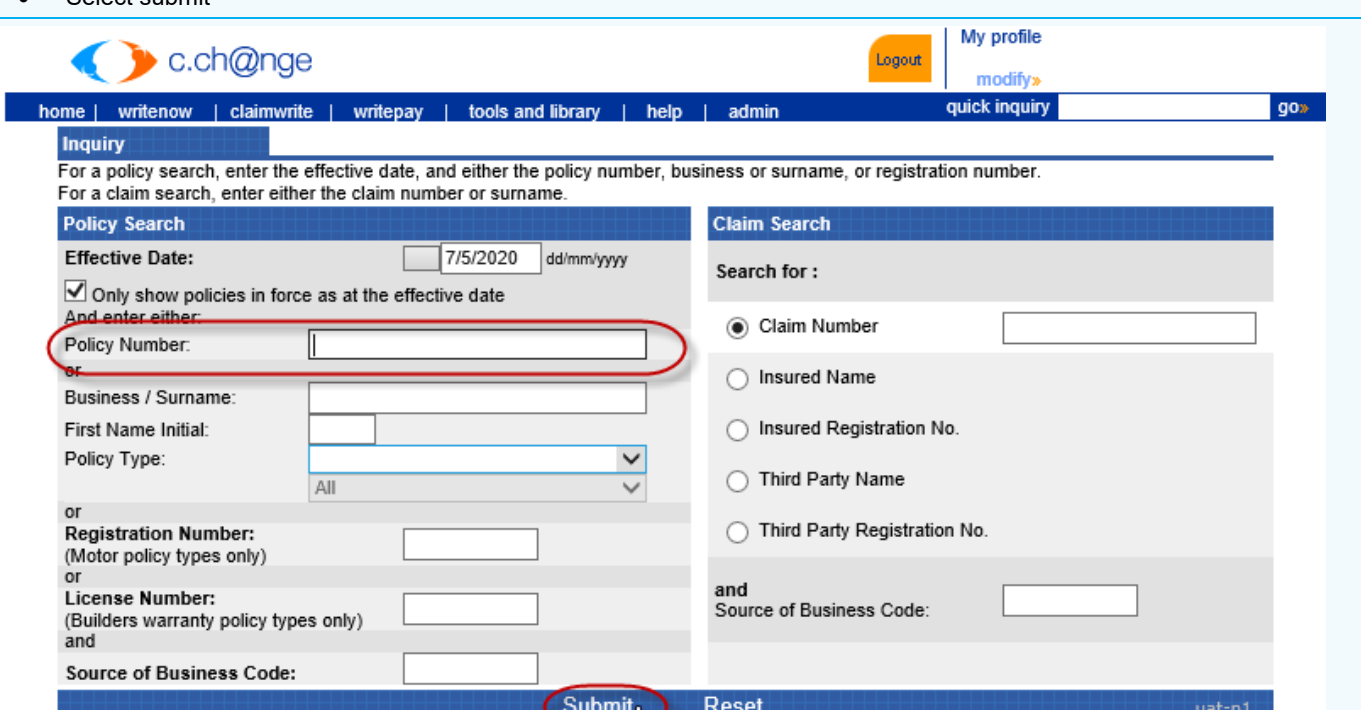

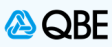

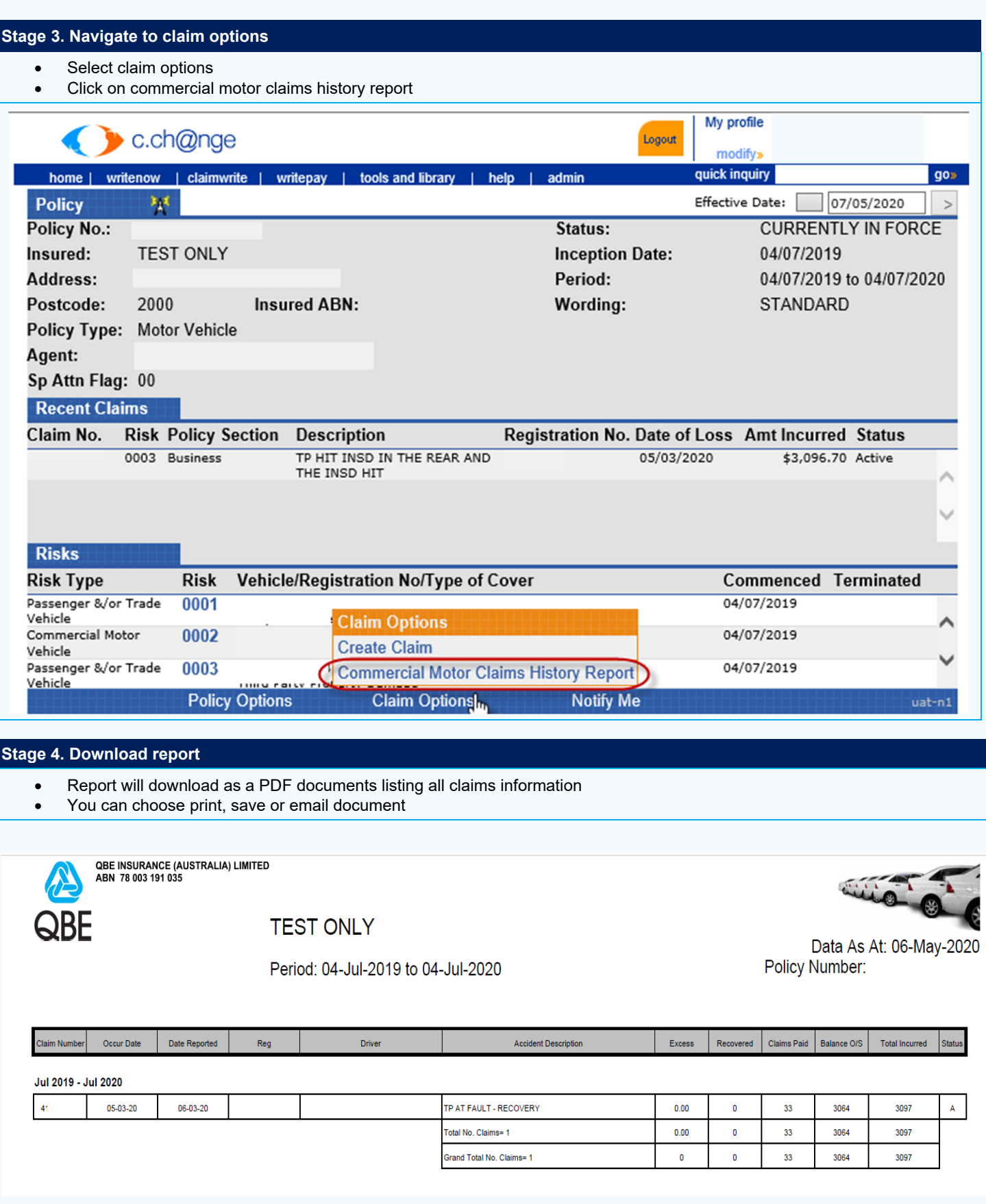